## **Определение квартиля журнала в WOS**

## **Определение квартиля журнала в WOS**

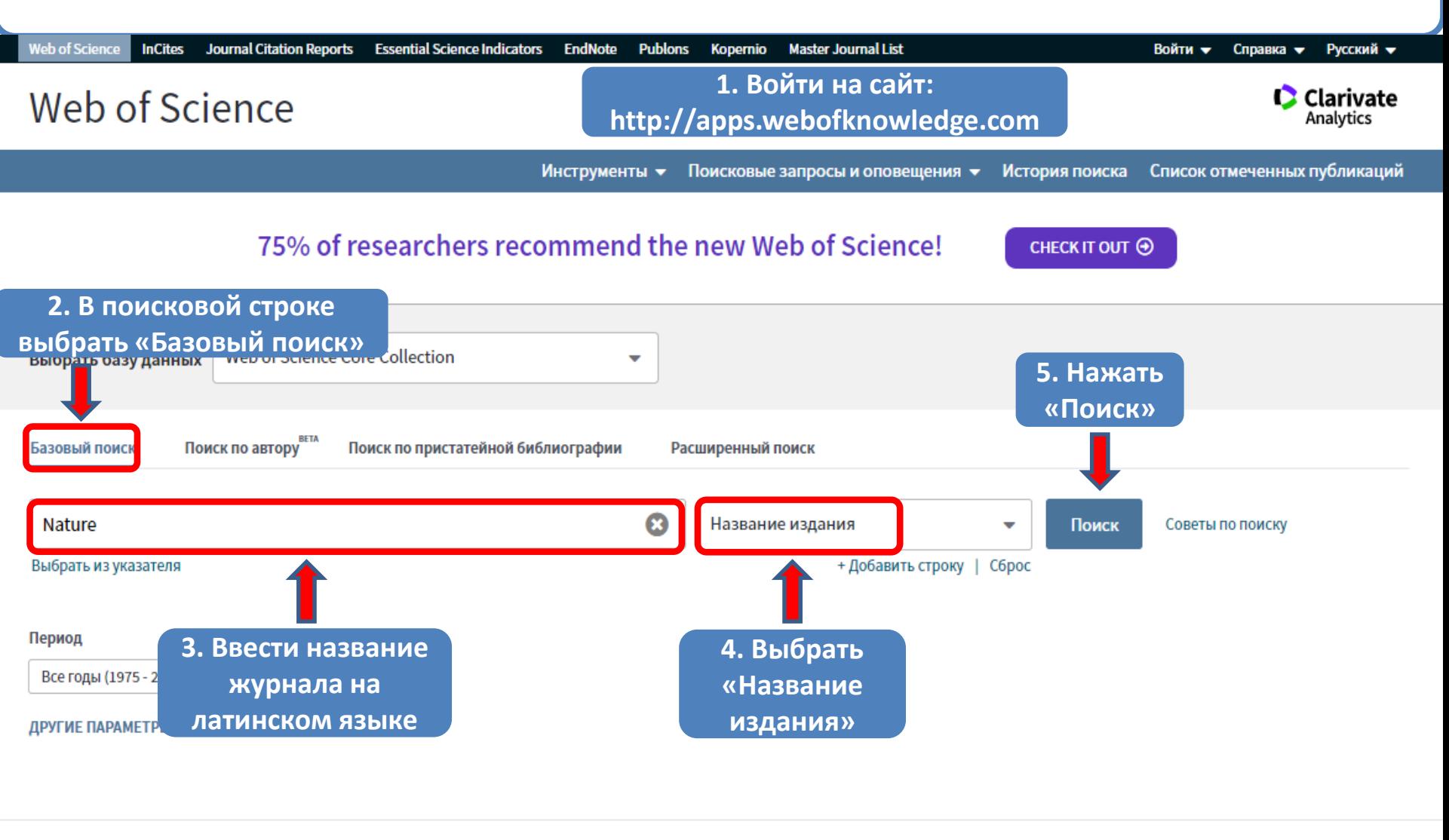

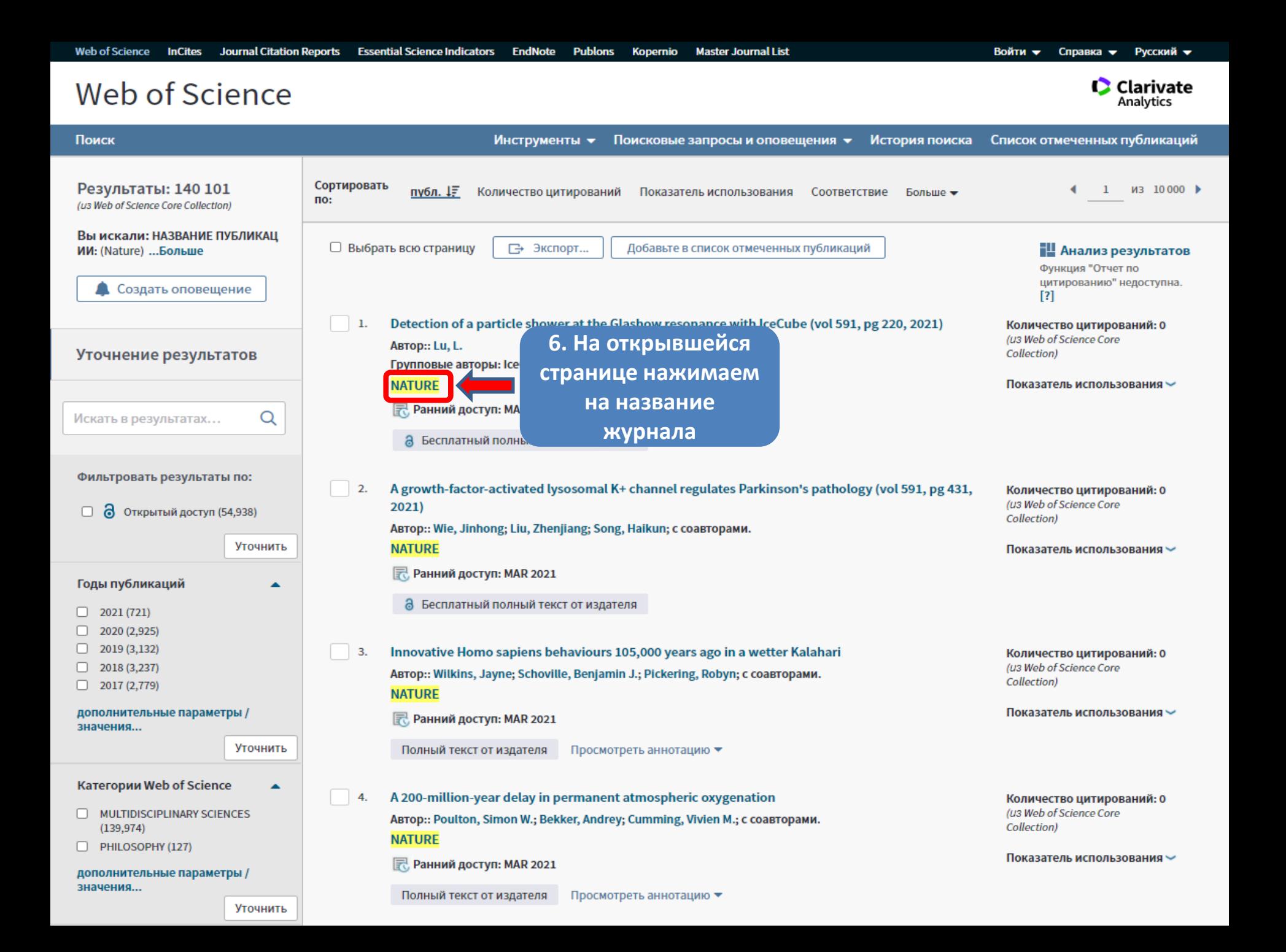

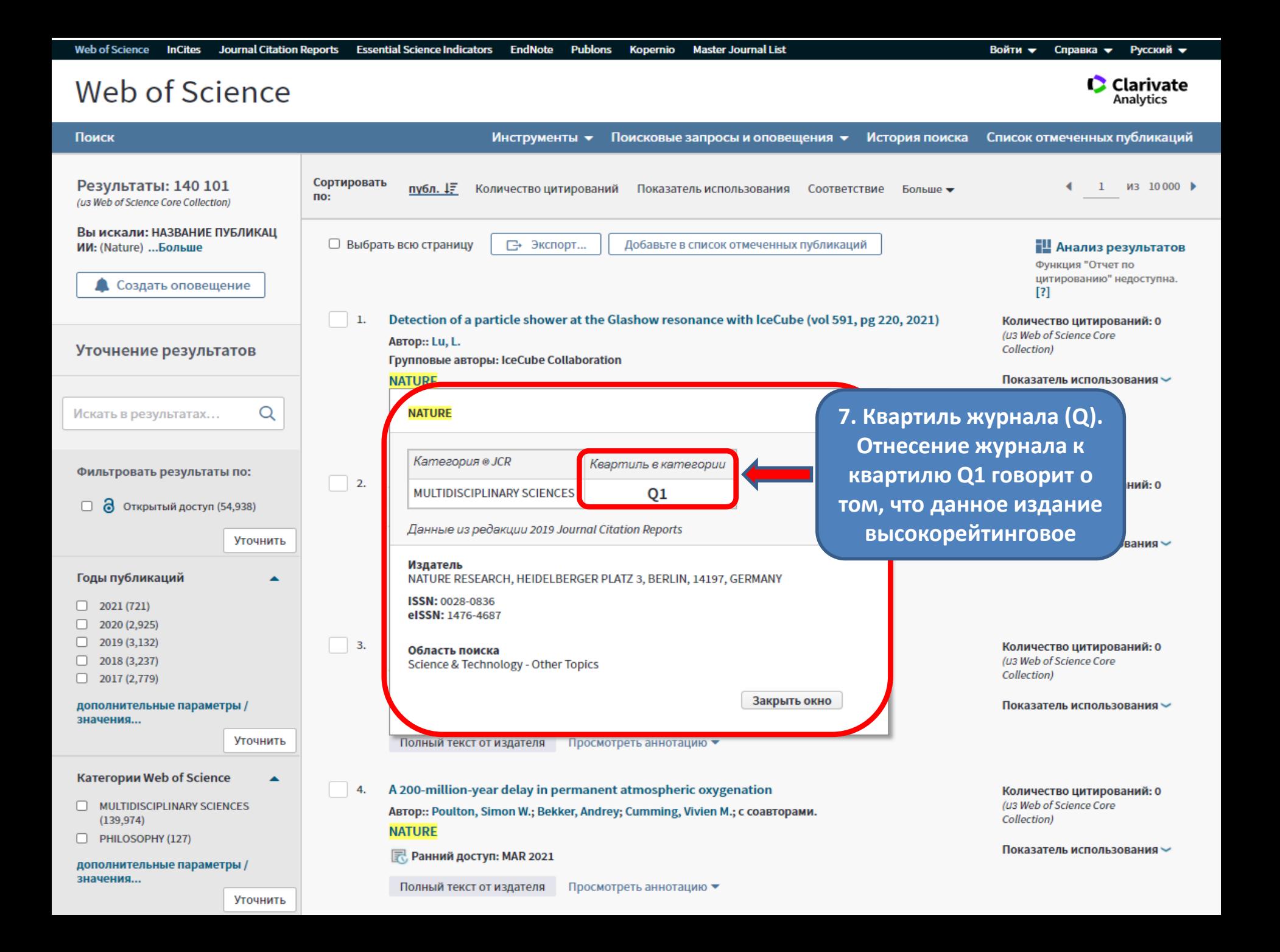